**Camera Raw is taking up a ton of RAM**

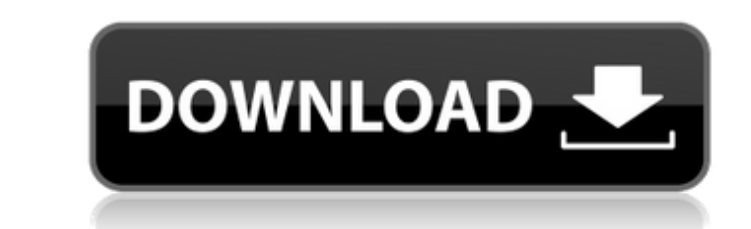

# **Adobe Photoshop Camera Raw Plugin 7.3 Download Free Download For PC [Updated] 2022**

Laying a foundation Your first goal as a beginning photographer is to create a clean, professional-looking image. The process of doing so begins with the Background layer, shown in Figure 12-3. In this figure, notice that is set to the current layer. FIGURE 12-3: The Background layer is the foundation for your final image. If you aren't an experienced Photoshop user, you may find it challenging to produce a high-quality image. For example, Background layer distracting because of the ease with which you can add or subtract pixels and distort the image. Because of this distraction, it's usually best to leave the Background layer unaltered. You can either lock create a new layer, or layer from an image and place it behind the Background layer. You can lock layers so that the changes made to them stay put. To lock layers, choose Layers, choose Layers to make them unchangeable. Yo hide a layer; you have to lock it. ## Making Layers with Tools Depending on the image-editing software you use, you may need to create and combine multiple layers to create an image. In Photoshop, you use tools to create n \*\*Gradient tool:\*\* Creates a background gradient. \* \*\*Lasso tool:\*\* Creates a selection by tracing around objects

# **Adobe Photoshop Camera Raw Plugin 7.3 Download Crack With License Key**

What is Photoshop Elements? Adobe Photoshop Elements is a graphic software program that features a list of the most popular image editing features. It is designed to let you edit photographs, presentations, posters, and ot find on your computer. This is a free downloadable program that you can download from their website. The program has a simple layout and is user-friendly. Although Photoshop Elements only includes the standard features tha Photoshop, it still lets you perform basic photo editing tasks. It also has a crop tool, sliders, and other functions for more sophisticated editing. Adobe Photoshop Elements is an alternative to Adobe Photoshop. However, separate application for those who use Photoshop for business purposes. What does it do? It features all of the most common and popular graphic editing tools. These tools include the following: Choose your resolution: You with different resolutions. For example, you can resize images to as small as 100 pixels or larger than 8,000 pixels. You can edit images with different resolutions. For example, you can resize images to as small as 100 pi pixels. Filter: You can turn images into black and white or sepia tones. To do this, you have to use the filter effects. You can turn images into black and white or sepia tones. To do this, you have to use the filter effec images by up to 60% of their original size. This will delete the part of the image that you do not want. You can crop your images by up to 60% of their original size. This will delete the part of the image that you do not your images and focus on the edges of the image. You can blur your images and focus on the edges of the image. Drop shadow: This is the filter that will make the object behind the object look darker than the object's origi filter that will make the object behind the object look darker than the object's original color. Spot healing: This tool makes minor blemishes on the image disappear. Sharpen: This tool makes minor blemishes on the image d sharpens the edges of the object in the image. This tool sharpens the edges of the object 05a79cecff

### **Adobe Photoshop Camera Raw Plugin 7.3 Download Torrent**

Fill layers are objects that you add to your layer and then fill with color. Keyboard shortcuts are extremely helpful for quickly editing and finishing images. Click on any symbol or text to view a list of useful shortcuts Marquee tool allows you to select an area of an image. The Pathfinder tool allows you to change the way a certain group of pixels are affected. For example, you can select a certain area of the foreground and adjust its si details. The rectangle tool is used to create polygons. The Pen tool is used to draw straight and curved lines. The Smudge tool can be used to fix unwanted pixels and erase mistakes. - The Spot Healing Brush can be used to lost through accidents. It is found in the Tools menu Unlimited hosting Jexia Cloud is a VPS type hosting, which hosts your website as Virtual Private Server. You can install any software on it. Such as: WordPress, Joomla, Chat, Forum, Group, Blog or any other software which is not officially supported by Jexia Cloud. 24/7 support Are you having any problems with your website or server always requires a lot of efforts, time, and money to fix. The solution is simple, Just contact our Support Team. We are here 24x7 to support you. Access to latest version of software The website is custom built by Jexia Cloud. We will always keep the website up to d version of all software installed. This is the most important feature for a website. You can check the status of your website and download your website. Who are the people behind Jexia Cloud? Jexia Cloud is the brainchild which is currently one of the biggest and fastest growing hosts in China. The company was founded in 2010 by Shanghai Zhongyu Service Limited and in 2014 it became a majority owned subsidiary of Zhongyu Wanxiang Information Technology (Group) Company Limited (0049.HK). Who is Zhongyu Wanxiang Information Technology (Group) Company Limited? Zhongyu Wanxiang Information Technology (Group) Company Limited, commonly known as Wanxiang, is a publicly traded company in Hong Kong. The company was founded in 1984 and listed on the Hong Kong Stock Exchange. It has three main business areas

Ryan Boesskau Ryan Boesskau (born 6 February 1996) is a German footballer who plays as a defender for TSV Bucuwallen. Career Boesskau made his professional debut for 1. FC Kaiserslautern on 26 February 2016 in the 3. Liga against Fortuna Köln, coming on as a late substitute for Yannick Stark. References External links Profile at DFB.de Profile at kicker.de Category:Living people Category:People from Kaiserslautern Category:Footballers from Rhineland-Palatinate Category:German footballers Category:Association football defenders Category:1. FC Kaiserslautern II players Category:1. FC Kaiserslautern players Category:3. Liga players Category:Regionalliga pl Category:3. Liga Zweiter und 3. Liga players Yatsenyuk resigns as Ukrainian PM Ukraine's pro-Western president has sacked the man who led a wave of protests that saw the government sack its prime minister and the parliamen making Yatsenyuk Ukraine's new premier. The decision on Thursday fulfilled the president's promise to give the 43-year-old former finance minister, who led protests that toppled Yanukovich and ended his close ties with Rus occupied by the country's now ousted president, Viktor Yanukovych. Yatsenyuk's removal, after the 32-year-old leader of the protests said his top priority was to end months of civil unrest, raised immediate questions about new government and the country's fragile ties with Russia. "It is an act of the will of the president to destroy this government," said Yuriy Lutsenko, a leader of the Maidan movement that orchestrated the protests. Yatsen the road ahead to be difficult. "I am thinking about the problem that Ukraine will have two prime ministers and then the division of power, as well as the division between the old and new elites." Yatsenyuk, a novice polit in legal and political science, is a Kremlin insider whose popularity among protesters who were fired on by riot police during the protest on Independence Square in January and again last month have plummeted. His appointm by Yanukovich

### **What's New in the Adobe Photoshop Camera Raw Plugin 7.3 Download?**

### **System Requirements For Adobe Photoshop Camera Raw Plugin 7.3 Download:**

Minimum: OS: Windows 7 / Windows 8.1 / Windows 10 Processor: 2.0 GHz Memory: 4 GB Graphics: DirectX 9-compatible GPU DirectX: Version 9.0c Storage: 10 GB available space Additional Notes: If Steam client is not installed a not already running, you can download and run it here. Recommended: Processor: 2.5 GHz Memory: 8 GB

<https://lyricsandtunes.com/2022/07/01/how-to-download-adobe-photoshop-7-0-free-download/> [https://multiherramientas.mx/wp-content/uploads/2022/07/adobe\\_photoshop\\_ps\\_free\\_download\\_for\\_windows\\_7.pdf](https://multiherramientas.mx/wp-content/uploads/2022/07/adobe_photoshop_ps_free_download_for_windows_7.pdf) [https://colored.club/upload/files/2022/07/UpQFMIiKr2Oi1kUZSaBB\\_01\\_a4a54190bd812a3490757d80f6f86651\\_file.pdf](https://colored.club/upload/files/2022/07/UpQFMIiKr2Oi1kUZSaBB_01_a4a54190bd812a3490757d80f6f86651_file.pdf) <http://stylekitovu.com/2022/07/01/adobe-photoshop-cc-2014-crack/> <https://educationnews.co.ke/advert/adobe-photoshop-cs6-63bit/> [https://sattology.org/wp-content/uploads/2022/07/download\\_Photoshop\\_for\\_Mac.pdf](https://sattology.org/wp-content/uploads/2022/07/download_Photoshop_for_Mac.pdf) <http://mariasworlds.com/index.php/2022/07/01/photoshop-cc-free-for-a-lifetime/> <https://egypt-aquarium.com/advert/photoshop-xps-search-2020-2/> [https://u-ssr.com/upload/files/2022/07/NSohSG6y4pvX3tEZcPjK\\_01\\_a4a54190bd812a3490757d80f6f86651\\_file.pdf](https://u-ssr.com/upload/files/2022/07/NSohSG6y4pvX3tEZcPjK_01_a4a54190bd812a3490757d80f6f86651_file.pdf) <http://cyclades.in/en/?p=80293> [https://virtudojo.com/wp-content/uploads/2022/07/adobe\\_photoshop\\_free\\_download\\_apk\\_for\\_pc.pdf](https://virtudojo.com/wp-content/uploads/2022/07/adobe_photoshop_free_download_apk_for_pc.pdf) <http://cyclades.in/en/?p=80289> <https://ksycomputer.com/adobe-photoshop-cs3-portable-free-download-full-version-for-windows-7/> [https://cancuntoursbook.com/wp-content/uploads/2022/07/adobe\\_photoshop\\_cc\\_splatter\\_brushes\\_free\\_download.pdf](https://cancuntoursbook.com/wp-content/uploads/2022/07/adobe_photoshop_cc_splatter_brushes_free_download.pdf) <https://6v9x.com/unable-to-download-the-photoshop-neural-filter/> [http://s3.amazonaws.com/videoondemand-source-8vbop216albp/wp-content/uploads/2022/07/01141910/Download\\_Adobe\\_Photoshop\\_App\\_on\\_Windows\\_Phone.pdf](http://s3.amazonaws.com/videoondemand-source-8vbop216albp/wp-content/uploads/2022/07/01141910/Download_Adobe_Photoshop_App_on_Windows_Phone.pdf) [https://travelwithme.social/upload/files/2022/07/nJVnEMkEhMrUKYshEqJH\\_01\\_a4a54190bd812a3490757d80f6f86651\\_file.pdf](https://travelwithme.social/upload/files/2022/07/nJVnEMkEhMrUKYshEqJH_01_a4a54190bd812a3490757d80f6f86651_file.pdf) <https://cambodiaonlinemarket.com/how-to-download-cs-5-from-adobe-full-version/> <http://www.brickandmortarmi.com/for-stephane-lebeau-free-artistic-design/> <https://dealstoheal.com/?p=2244>